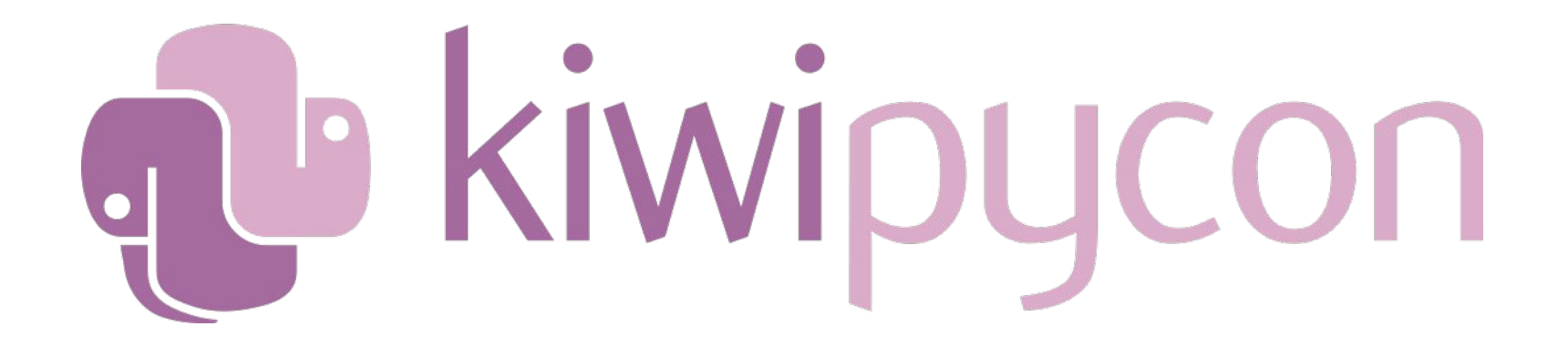

**Waihōpai Invercargill** 

**Friday 15th to Sunday 17th of September 2023**

**https://kiwipycon.nz/**

## pytest is awesome

Menno-Finlay-Smits

Email: hello@menno.io GitHub: mjs Mastodon: @menn0@mastodon.nzoss.nz I like interruptions

## What's pytest?

- A testing framework for writing and running tests
- Easy to use
- Low on ceremony
- Lots of helpful magic
- It's fun!
- Arguably the defacto testing framework for Python
- **Formerly "py.test"**

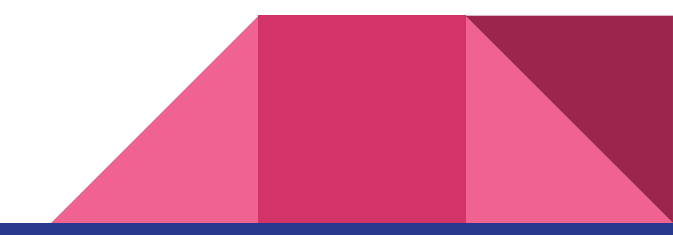

## Minimal Example

#### Implementation:

def double(x):

return x + 1

#### Test (usually in a separate file):

from some.module import double

```
def test double():
  assert double(3) == 6
```
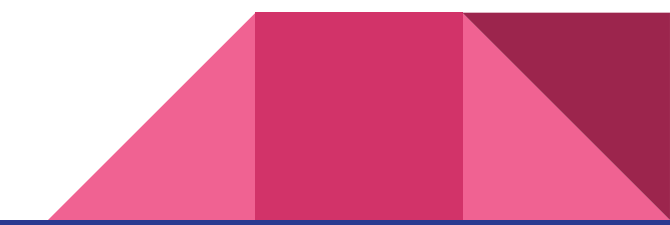

#### Example Output

```
platform \lim_{x \to -\infty} Python 3.11.3, pytest-7.4.0, pluggy-1.2.0
rootdir: /var/home/menno/projects/chch-python/2023-08-pytest
collected 1 item
ex1.pv F
                                                 [100%]
    ---------------------------------- test_double __________________________________
  def test_double():
    assert double(3) = 6assent 4 = 6+ where 4 = double(3)ex1.py:6: AssertionError
FAILED ex1.py:: test_double - assert 4 = 6
```
## Rich Failure Output

Just use assert

```
test_string
   def test_string():
       assert pluralise("mouse") = "mice"
\geqAssertionError: assert 'mouses' = 'mice'
E
E
         - mice
E
         + mouses
failure-output.py:22: AssertionError
                             def test_long_string():
       assert long_string() = ""\mathsf{L}0<sup>k</sup>Hello, this is more
   words to compare
    11.11.11Ė
       AssertionError: assert 'Ok\nHello th... to compare\n' = 'Ok\nHello, t... to compare\n'
E
           0<sup>k</sup>E
         - Hello, this is more
E
         \overline{ }E
         + Hello this is more
E
         - words to compare
E
         + text to compare
```
failure-output.py:25: AssertionError

#### 

```
def test_dict():assert some_dict() = {^{\{''1\} : "one", 2: "two"}
\geqAssertionError: assert \{1: 'one', 2: ...', 3: 'three'\} = \{'1': 'one', 2: 'two'\}E
          Omitting 1 identical items, use -vv to show
Ε
          Left contains 2 more items:
E
E
          \{1: 'one', 3: 'three'\}Right contains 1 more item:
Ε
E
         \{ '1': 'one' \}E
          Use -v to get more diff
```
failure-output.py:32: AssertionError

>

Ε Ε

F

the contract

#### 

```
def test_list():assert some_list() = [1, 3, 4]
   assert [1, 2, 3] = [1, 3, 4]At index 1 diff: 2 \neq 3Use -v to get more diff
```
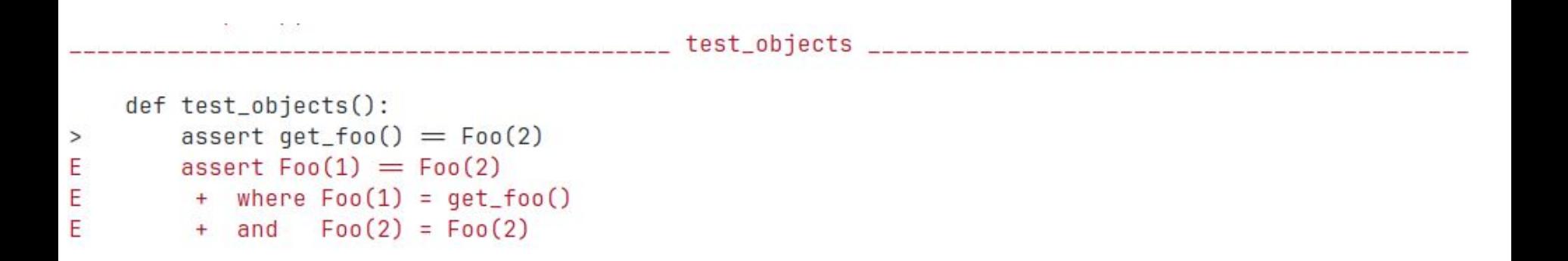

- Takes advantage of \_\_repr\_\_ and \_\_str\_\_ methods if implemented
- Otherwise the output isn't as helpful

# Running Tests

## Test Discovery

- Just running pytest will cause pytest to go looking for tests
- Running pytest some/dir will start from that location
- Recursive search through directories
- test  $*$ .py and  $*$  test.py files
	- e.g. test thing.py

### Inside a test file…

- Runs functions named test \*
	- e.g. def test\_foo()
- Also test \* methods on classes named Test\*
	- e.g. TestFoo.test\_hello()
- Will also run doctests, unittest and nosetests style tests

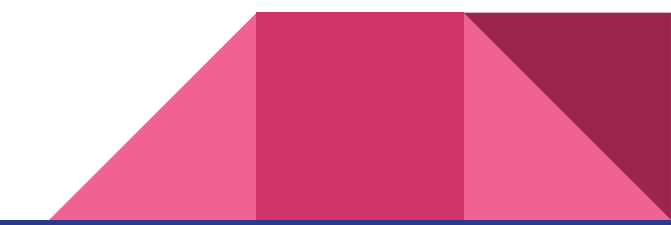

#### Selecting Tests to Run

- $-k <$ regex> Run only tests with a name matching a regex
- -m  $\langle$ mark> Run only tests matching a mark (decorator)
- $-x$  Stop after first test failure (fail fast)
- $-1$ f Run only the tests that failed during the last test run
- $-$ -ff Run all tests but run the ones that failed previously first
- $\bullet$   $\left\lceil -n\right\rceil$  Run all tests, but run tests in the new files first

Many of these can be used together

Testing Exceptions

#### pytest.raises

import pytest

```
def test_zero_div():
    with pytest.raises(ZeroDivisionError):
        1 / 0
```

```
def test another div():
    with pytest.raises(ZeroDivisionError):
        4 / 2
```

```
def test_err_message():
  with pytest.raises(ValueError, match= "foo.+"):
        raise ValueError("foo bar")
```
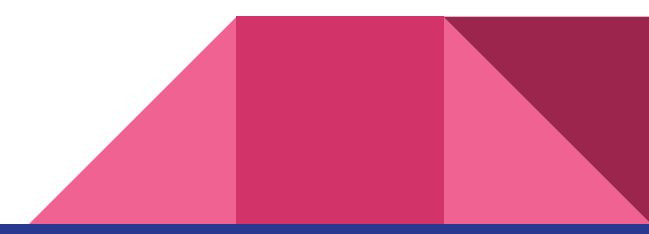

#### Exception Testing Output

```
eccessive contract the contract of the contract test series of the contract of the contract of the contract of
platform linux -- Python 3.11.3. ovtest-7.4.0. pluqqv-1.2.0rootdir: /var/home/menno/projects/chch-python/2023-08-pytest
collected 3 items
ex-raises.py .F.
                                                                                    [100%]
           test another dividends and the contract of the contract of the contract of the contract of the contract of the
   def test another div():
      with pytest.raises(ZeroDivisionError):
\geqFailed: DID NOT RAISE <class 'ZeroDivisionError'>
F
ex-raises.pv:8: Failed
 FAILED ex-raises.py::test_another_div - Failed: DID NOT RAISE <class 'ZeroDivisionError'>
executives are contract the contract of the contract of the contract of the contract of the contract of the co
```
## Test Setup and Teardown

### "Test Fixtures"

Flexible, modular test setup and teardown

#### **Pros**

- Only the exact setup need for test is used
- Test setup dependencies are explicit
- **Concise**
- Controlled scope

#### **Cons**

● A little too "magic"?

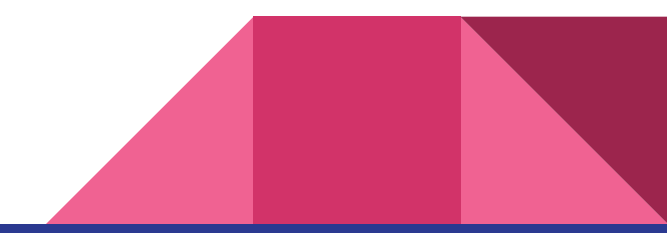

#### Text Fixtures Example

```
import pytest
```

```
@pytest.fixture
def a_list():
    return [1, 2]
```

```
def test can append 3(a list):
   assert len(a list) == 2 a_list.append(3)
    assert 3 in a_list
```

```
def test can append 99(a list):
  assert len(a list) == 2 a_list.append(99)
   assert 99 in a_list
```
#### More Fixtures

```
import os
import sqlite3
import pytest
@pytest.fixture
def db():
   DB NAME = " test.db"
    con = sqlite3.connect( DB_NAME)
    con.execute( "CREATE TABLE person(name, age)" )
    con.execute( "INSERT INTO person VALUES ('Sam', 25)" )
    yield con
    con.close()
    os.unlink(DB_NAME)
```
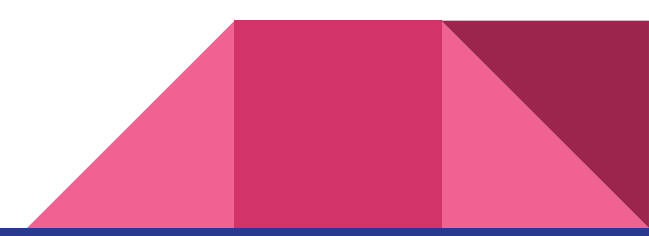

#### Continued…

def test can insert(db):

 db.execute("INSERT INTO person VALUES ('Sofia', 27)") assert len(db.execute("SELECT  $*$  FROM person").fetchall()) == 2

def test fixture resets(db): assert len(db.execute("SELECT  $*$  FROM person").fetchall()) == 1

```
def test something else():
```
...

#### Comparison to unittest

```
import os, sqlite3, unittest
```

```
class TestDB(unittest.TestCase):
   def setUp(self):
       self.con = sqlite3.connect(DB_NAME)
       self.con.execute( "CREATE TABLE person(name, age)")
       self.con.execute("INSERT INTO person VALUES ('Sam', 25)")
```

```
 def tearDown(self):
     con.close()
     os.unlink(DB_NAME)
```

```
def test can insert(db):
     db.execute( "INSERT INTO person VALUES ('Sofia', 27)" )
     assert len(db.execute( "SELECT * FROM person" ).fetchall()) == 2
```
#### More on Fixtures

- Tests can request more than one fixture
- Fixtures can request other fixtures!
- **Fixtures can be scoped**
- **Fixtures can be shared**
- Fixtures can be automatically applied (autouse)

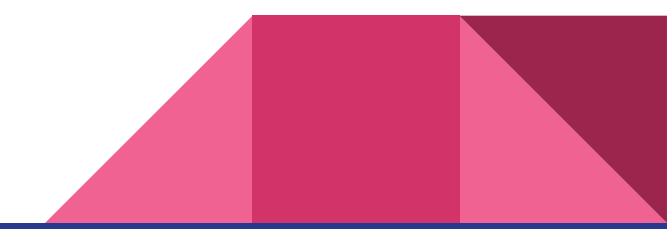

#### Useful Built-In Fixtures

- **tmp\_path** Creates a temporary directory that will be automatically cleaned up
- **caplog** Capture logs emitted by the logging package
- **capfd** Capture stdout and stderr
- **monkeypatch** See the next section

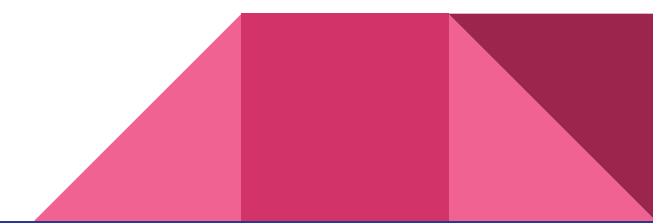

(Monkey)patching

## Monkeypatching

- Temporarily changing dependencies of code being tested
- Replace with a fake/mock/stub object
- Controls test environment
- Helps avoid calls to external dependencies
- Don't overdo it!

**Etymology:** *guerrilla patch -> gorilla patch -> monkey patch*

#### Patching Example - Implementation

```
import requests
```

```
URL = "https://some.api/users"
```

```
def call api():
   r = requests.get (URL)
    return r.json()
```

```
def get user ids():
    return [u.id for u in call_api()["users"])
```
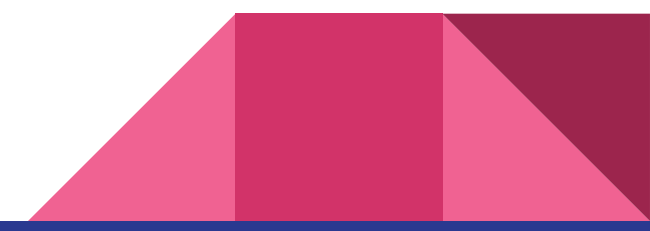

### Patching Example - Test

```
import requests
import app
```

```
class MockResponse:
    @staticmethod
   def json():
        return {"users": [{"id": 1}, {"id": 2}]}
```

```
def test get user ids (monkeypatch) :
   def mock get(url):
        assert url == "https://some.api/users"
        return MockResponse() 
    monkeypatch.setattr(requests, "get", mock_get)
```

```
assert app.get user ids() == [1, 2]
```
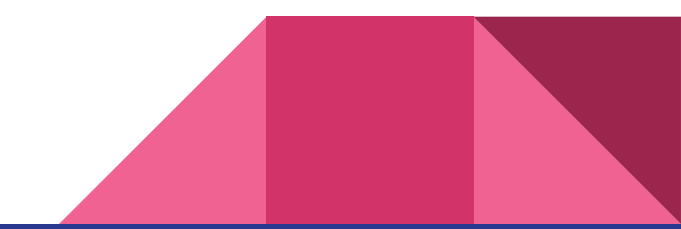

## More on monkeypatching

Can modify:

- attributes of modules and objects
- dict items (including deletion)
- environment variables (including deletion)
- working directory

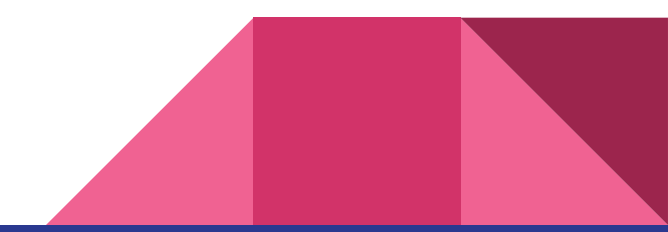

# Parameterising Tests

#### Running Tests With Multiple Sets of Inputs

import pytest

```
def add(a, b):
```

```
 return a + b
```

```
@pytest.mark.parametrize("a,b,want", [(1, 2, 3), (4, 2, 6), (-1, 1, 0)])def test add(a, b, want):
  assert add(a, b) == want
```
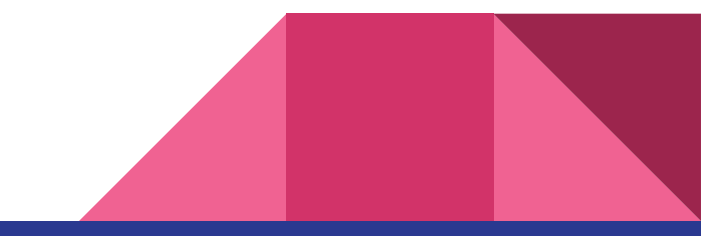

#### Multiple Tests are Generated

#### with verbose output  $(-\vee$  flag)

```
platform linux -- Python 3.11.3, pytest-7.4.0, pluggy-1.2.0 -- /var/home/menno/projects/chch-python/2023-08-p
ytest/env/bin/python3
cachedir: .pytest_cache
rootdir: /var/home/menno/projects/chch-python/2023-08-pytest
collected 3 items
ex-parameterize.py::test_add[1-2-3] PASSED
                                                                      53\%]
ex-parameterize.py::test_add[4-2-6] PASSED
                                                                      66\%]
ex-parameterize.py::test_add[-1-1-0] PASSED
                                                                      100%]
```
### Pros and Cons

#### **Pros**

- Easy to add new cases
- Easier to identify the failing cases
- Separate tests means tests continue after a failure

#### **Cons**

- Hard to read when many parameters
- Good taste is required when there's many test cases

#### Cleaner Way of Defining Cases

```
add_cases = [
   (1, 2, 3),
   (4, 2, 6),
   (-1, 1, 0),
```
]

```
@pytest.mark.parametrize("a,b,want", add_cases)
def test add(a, b, want):
  assert add(a, b) == want
```
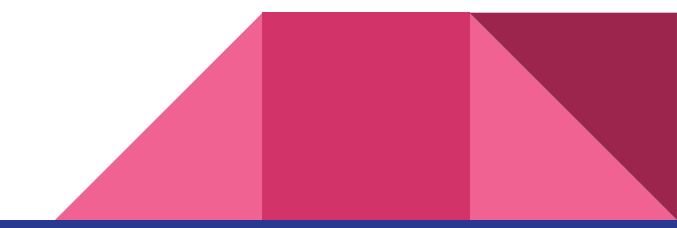

#### Parameterizing All Tests on a Class

```
@pytest.maxk.parentize('n, expected", [(1, 2), (3, 4)])class TestClass:
  def test simple case(self, n, expected):
       assert n + 1 == expected
```

```
def test weird simple case(self, n, expected):
    assert (n * 1) + 1 == expected
```
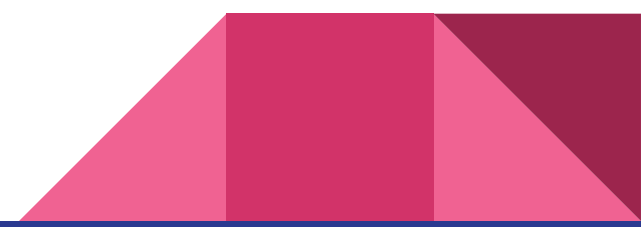

### Moar!

More pytest functionality which for real world projects:

- Conditionally or unconditionally skipping tests
	- These are tracked and highlighted separately from passing and failing tests
- Handling of tests which are known to fail (xfail)
	- Perhaps only under certain conditions
	- Will fail if the test doesn't fail in the expected way

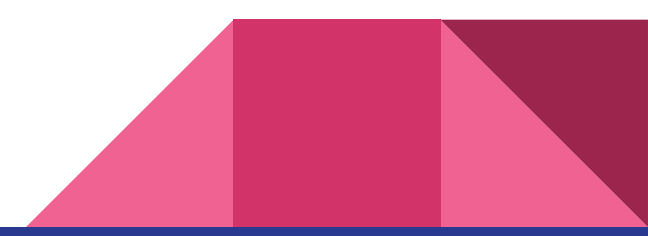

Questions?